## **Contact Exchange**

## Networking is fun and easy

Attendees create their own virtual business cards with photo, logo and color choice. Then share with other attendees by simply scanning the QR code within the app. So easy! And scanned cards can be imported directly into the phone's contacts.

## How it works

Create a business card by tapping on "My Card" and fill in any information that youd like to share. Editable fields include:

- Personal Photo
- Organization Logo
- Card Color
- Name

- Organization
- Job Title
- Phone Number
- Email

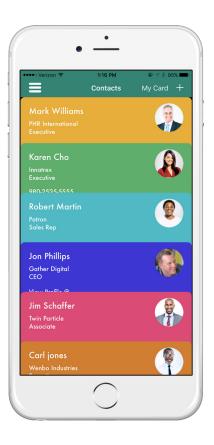

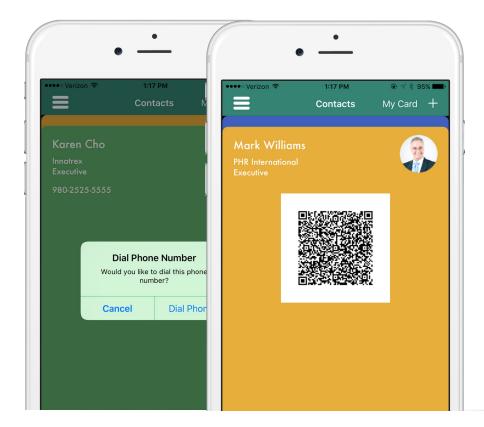

## Now scan and collect!

Tapping the + icon brings up the scanning interface. Just point your camera at your contact's QR code and their info is added as a card in your list. From there you can take notes on individuals or add them to your phone's address book.